Subject: libpng runtime errors in user app Posted by ebojd on Wed, 31 Jan 2007 09:23:03 GMT View Forum Message <> Reply to Message

I am playing with a couple of examples (CodeMetric, ImageView) to form a basis for one of my applications. I am currently getting the following runtime error (not: I cannot cut from theide error window to the web browser so I am typing the salient pieces here):

Failed to read valid object from image memory.

•••

libpng error: Incompatible libpng version in application and library

<standard SIGSEGV segfault mesage> 0xb7dfc00e in png\_destroy\_read\_struct () from /usr/lib/libpng12.so.0

I'll go back to some old code and try to work at it from a different direction, but can anyone offer some suggestions why theide is using the libpng that is in /usr/lib instead of the one that is built in the pluggins?

Thanks,

Subject: Re: libpng runtime errors in user app Posted by mirek on Wed, 31 Jan 2007 13:47:24 GMT View Forum Message <> Reply to Message

ebojd wrote on Wed, 31 January 2007 04:23 I am playing with a couple of examples (CodeMetric, ImageView) to form a basis for one of my applications. I am currently getting the following runtime error (not: I cannot cut from theide error window to the web browser so I am typing the salient pieces here):

Failed to read valid object from image memory.

•••

libpng error: Incompatible libpng version in application and library

<standard SIGSEGV segfault mesage> 0xb7dfc00e in png\_destroy\_read\_struct () from /usr/lib/libpng12.so.0 I'll go back to some old code and try to work at it from a different direction, but can anyone offer some suggestions why theide is using the libpng that is in /usr/lib instead of the one that is built in the pluggins?

Thanks,

Which version of U++?

I am afraid this can be the result of our recently changed resolution to load gtk at runtime using dlopen.

Means there is a hope it will be OK in the next version.

Mirek

Subject: Re: libpng runtime errors in user app Posted by ebojd on Thu, 01 Feb 2007 06:44:30 GMT View Forum Message <> Reply to Message

Sorry about that ...

The current version that I am running is 701.r50 (built from svn tree with adapted Makefiles from one of the beta releases).

Late this afternoon I got the example to work starting from a previous attempt at the same application. I have no idea what I broke when I was playing around.

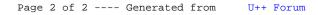